## **Release note - Analytics Data up to one year**

**22 June 2022**

## **What's new?**

We have listened to your feedback that six months of data were not enough to evaluate Userlane's performance.

Based on this, we have expanded the time frame for the Analytics data. Now, you have the possibility to see data **back to one year in your Userlane Analytics.**

## **How to find this?**

**Go to your Userlane Portal > Analyze > Click on the calendar dropdown > Last 12 months.**

## Analyze your performance

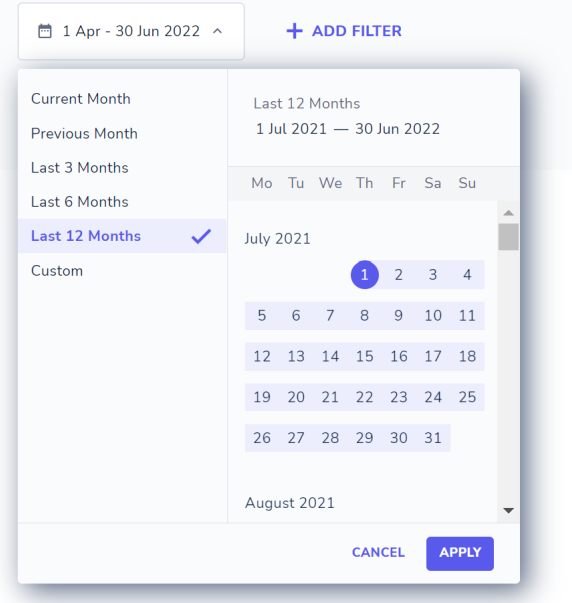